## MIS2404 – HTML Essentials

LinkedIn Learning Videos

Visit [http://linkedinlearning.temple.edu](http://linkedinlearning.temple.edu/) and watch the following videos.

## **HTML Essential training – Jen Simmons**

Notes: This introductory class is very good. Students are encouraged to watch all the videos in the class. Please make note of the remarks in the table below. Also, there is an accompanying set of hands-on resources found in the "Exercise Files" that accompany the class. All of these resources are try-ityourself links hosted on codepen.io.

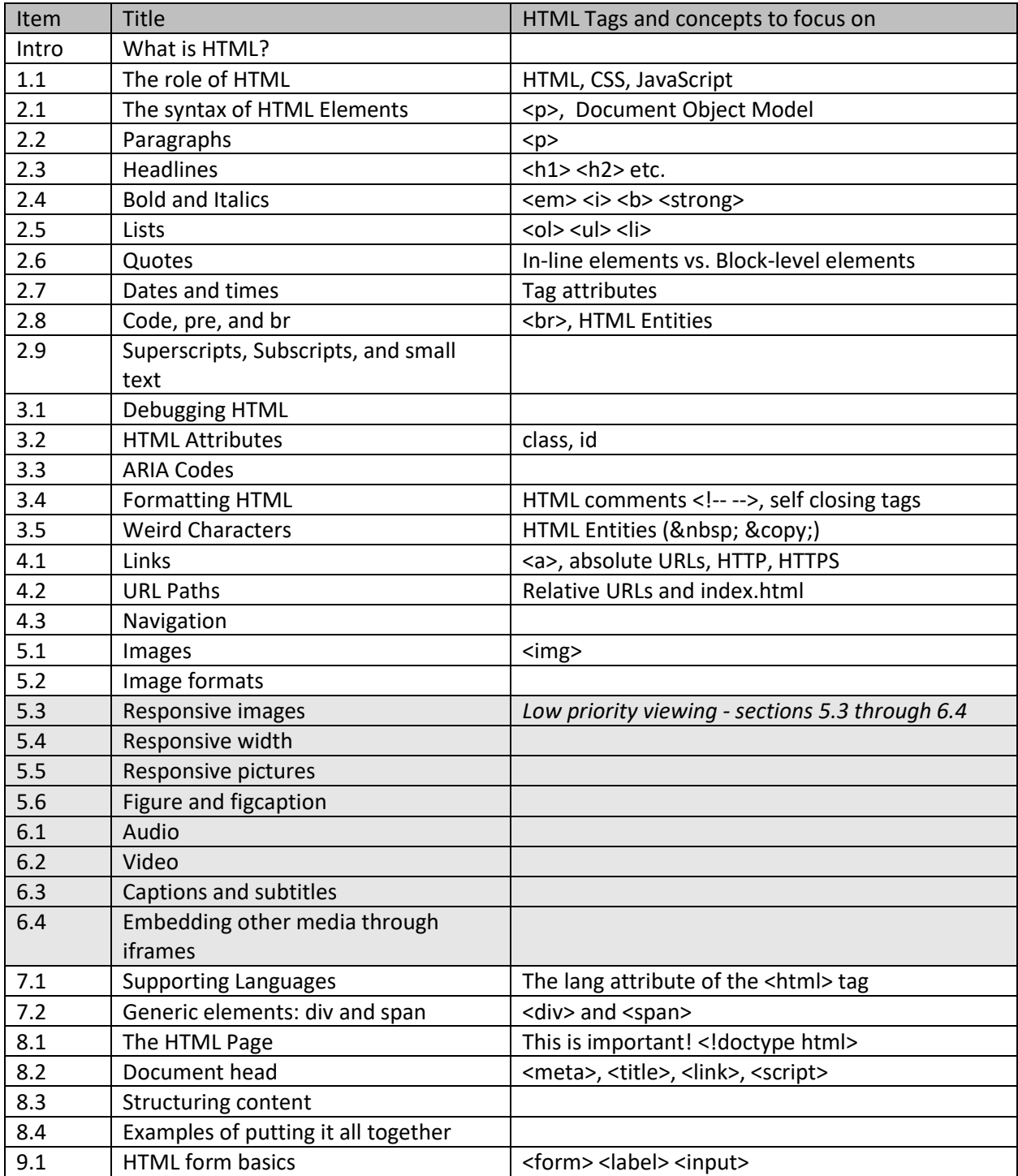

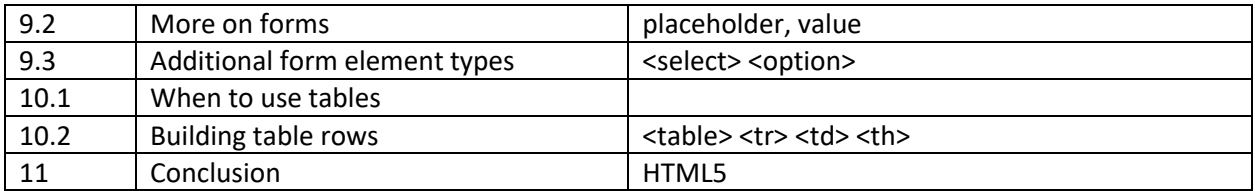

## **HTML & CSS: Creating Forms** – Clarissa Peterson

Notes: Students are expected to watch only the portions below.

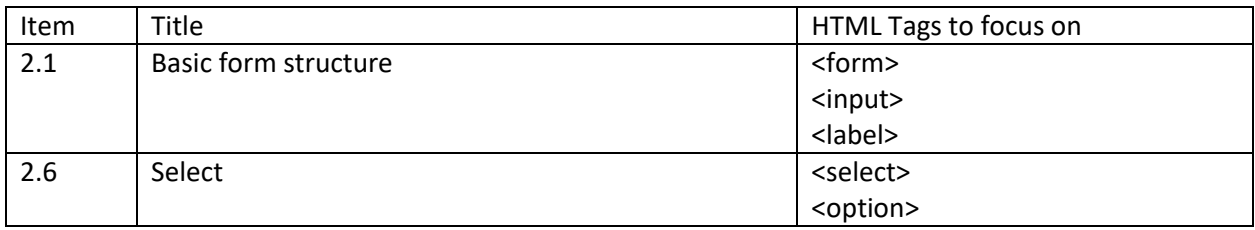

## W3 Schools References

After watching the above videos, read the following resources at w3schools.com. Be sure to use the "Try it yourself" editor feature provided by W3 Schools.

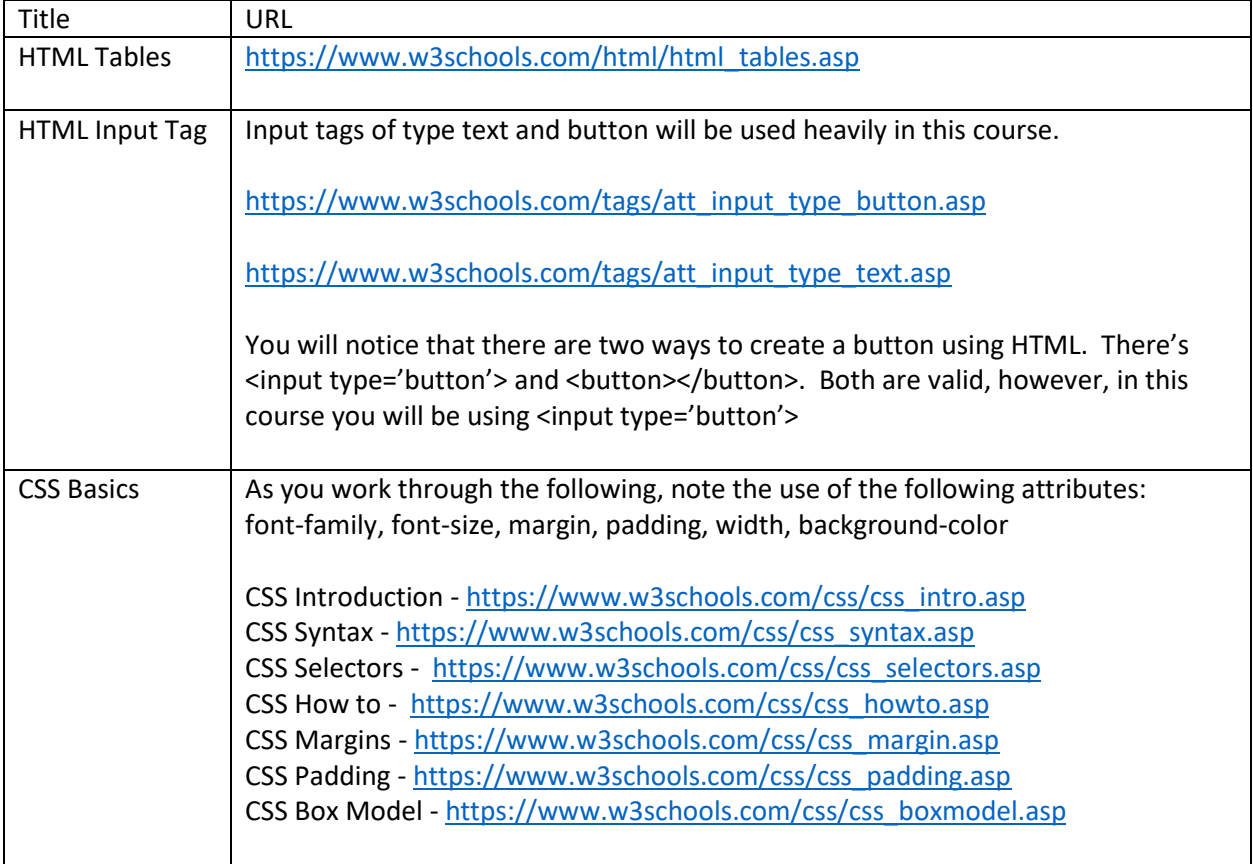